# **Application: gvSIG desktop - gvSIG bugs #2561**

# **"Symbology" tab in the properties of the layer is now at the end**

06/06/2014 12:52 PM - Mario Carrera

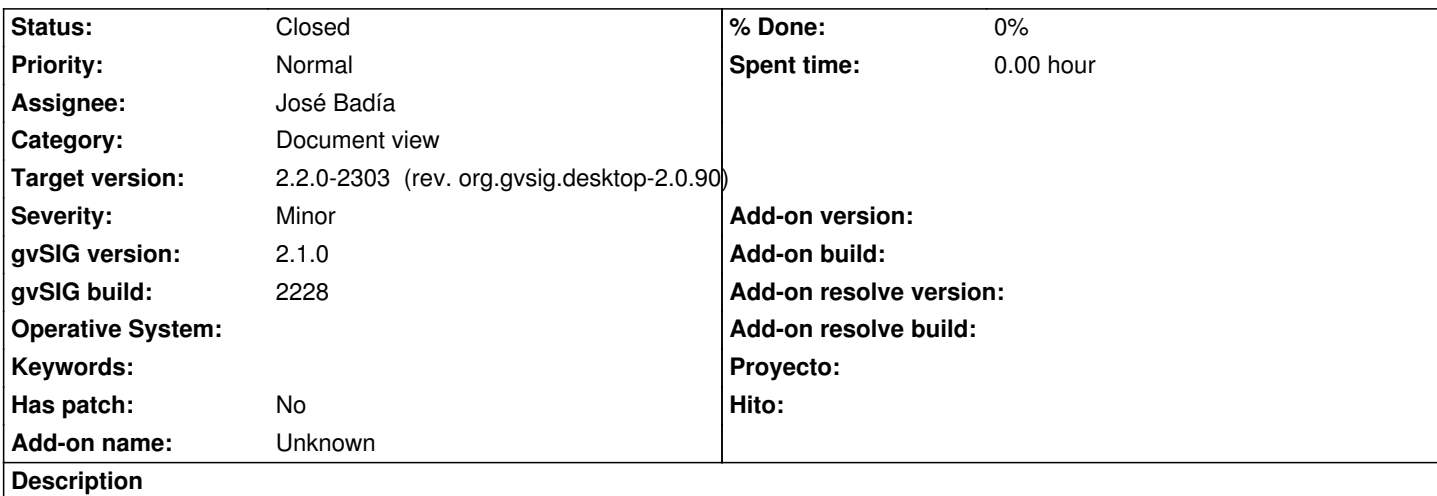

Accessing to the properties of a vector layer in the BN2228, the "Symbology" tab is now the last one. It must be the second one.

## **Associated revisions**

**Revision 93 - 03/13/2015 10:08 AM - José Badía**

refs #2561

"Symbology" tab in the properties of the layer is now at the end

#### **Revision 42089 - 03/13/2015 10:13 AM - José Badía**

refs #2561 "Symbology" tab in the properties of the layer is now at the end

**History**

#### **#1 - 01/27/2015 02:27 PM - Álvaro Anguix**

*- Category set to Document view*

**#2 - 03/03/2015 11:26 AM - Antonio Falciano**

+1

Cheers, Antonio

# **#3 - 03/12/2015 05:04 PM - Álvaro Anguix**

*- Assignee set to José Badía*

Yes, I think that logical sequence should be:

General/Symbols/Labelling/Hyperlink/Metadata

And, if you have installed publish, "MapServer" the last.

# **#4 - 03/12/2015 05:05 PM - Álvaro Anguix**

*- Target version set to 2.2.0-2311-rc2*

# **#5 - 03/13/2015 10:27 AM - José Badía**

- *Target version changed from 2.2.0-2311-rc2 to 2.2.0-2303 (rev. org.gvsig.desktop-2.0.90)*
- *Status changed from New to Fixed*

# **#6 - 04/07/2015 12:34 PM - Álvaro Anguix**

*- Status changed from Fixed to Closed*